Übungsaufgabe: Lösen Sie die Bilanz in Bestandskonten (Aktiv u. Passiv) auf und übertragen Sie die Anfangsbestände aus der Bilanz in die Bestandskonten. Verbuchen Sie die Aufgeführten Geschäftsfälle in den Bestandskonten schließen Sie die Bestandskonten ab und erstellen Sie die Abschlussbilanz. Nennen Sie zu jeden Geschäftsvorfall den Buchungssatz (Soll an

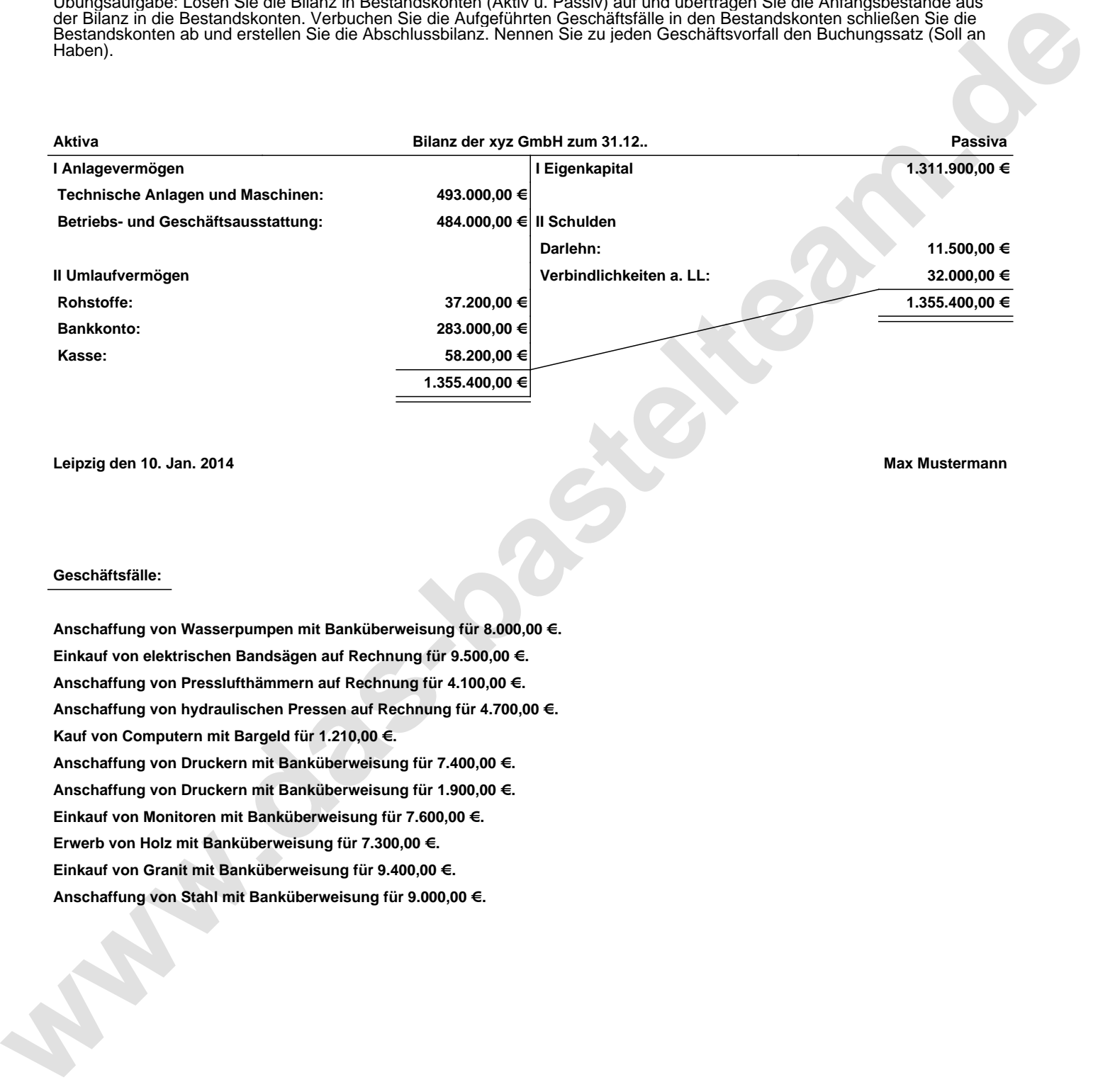

**Leipzig den 10. Jan. 2014 Max Mustermann**

## **Geschäftsfälle:**

**Anschaffung von Wasserpumpen mit Banküberweisung für 8.000,00 €. Einkauf von elektrischen Bandsägen auf Rechnung für 9.500,00 €. Anschaffung von Presslufthämmern auf Rechnung für 4.100,00 €. Anschaffung von hydraulischen Pressen auf Rechnung für 4.700,00 €. Kauf von Computern mit Bargeld für 1.210,00 €. Anschaffung von Druckern mit Banküberweisung für 7.400,00 €. Anschaffung von Druckern mit Banküberweisung für 1.900,00 €. Einkauf von Monitoren mit Banküberweisung für 7.600,00 €. Erwerb von Holz mit Banküberweisung für 7.300,00 €. Einkauf von Granit mit Banküberweisung für 9.400,00 €. Anschaffung von Stahl mit Banküberweisung für 9.000,00 €.**

Übungsaufgabe: Lösen Sie die Bilanz in Bestandskonten (Aktiv u. Passiv) auf und übertragen Sie die Anfangsbestände aus der Bilanz in die Bestandskonten. Verbuchen Sie die Aufgeführten Geschäftsfälle in den Bestandskonten schließen Sie die Bestandskonten ab und erstellen Sie die Abschlussbilanz. Nennen Sie zu jeden Geschäftsvorfall den Buchungssatz (Soll an

## **Lösungen:**

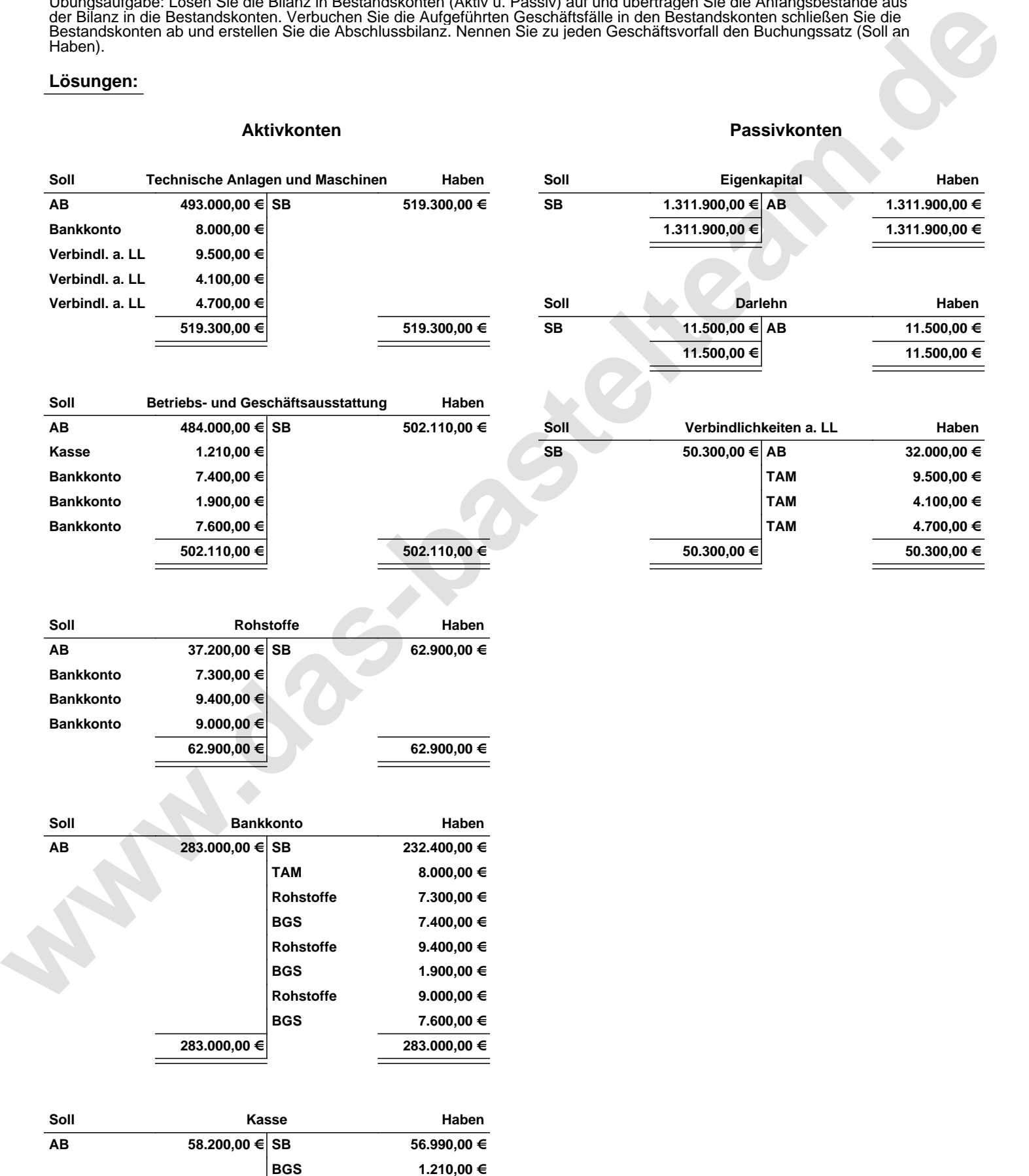

**58.200,00 € 58.200,00 €**

Übungsaufgabe: Lösen Sie die Bilanz in Bestandskonten (Aktiv u. Passiv) auf und übertragen Sie die Anfangsbestände aus der Bilanz in die Bestandskonten. Verbuchen Sie die Aufgeführten Geschäftsfälle in den Bestandskonten schließen Sie die Bestandskonten ab und erstellen Sie die Abschlussbilanz. Nennen Sie zu jeden Geschäftsvorfall den Buchungssatz (Soll an

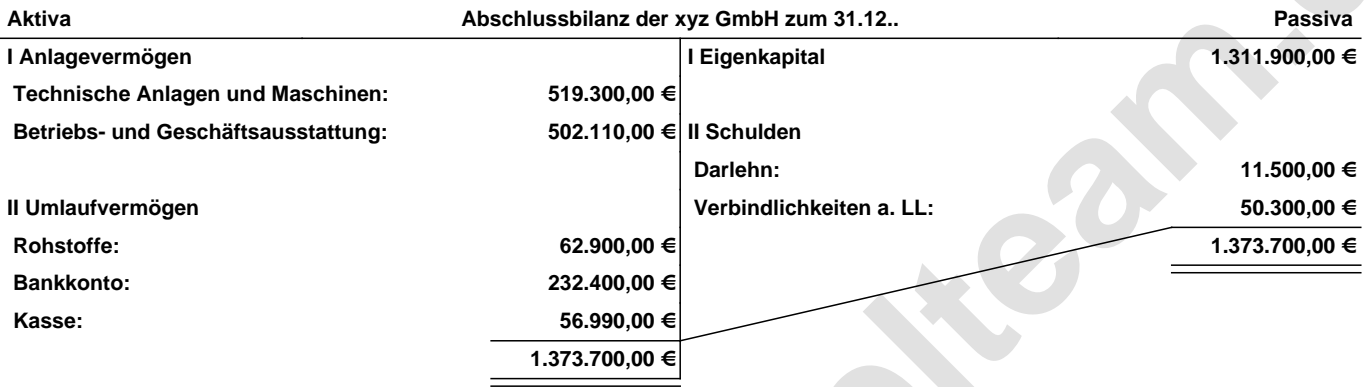

**Leipzig den 10. Jan. 2014 Max Mustermann**

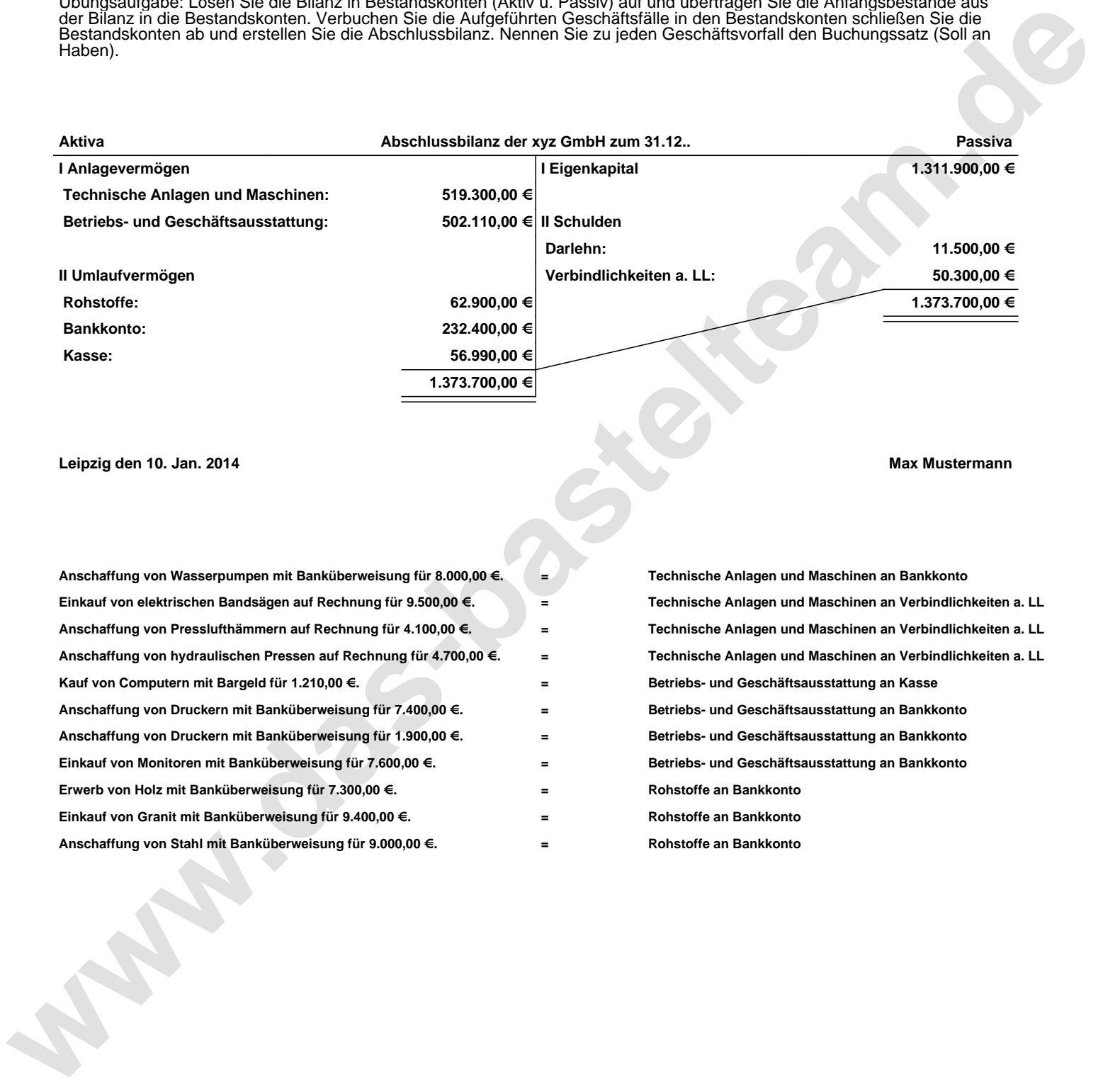